#### AutoCAD Crack Full Version [Win/Mac] [Updated]

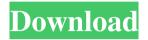

#### AutoCAD Crack+ Activation Code With Keygen 2022 [New]

For more information about AutoCAD, visit: For more information about the AutoCAD LT product line, visit: Automotive Design: As an automotive design application, AutoCAD offers the ability to define a complete line of sheet metal and body panels for twoand four-door passenger cars, as well as trucks, sport utility vehicles, vans and minivans. The right-angle tool (which is included in AutoCAD) allows designers to quickly, accurately and easily draw right-angle cuts and transitions in design elements like fenders, hoods, doors and body panels. For more information about AutoCAD, visit: Civil Engineering: AutoCAD is used by civil engineering and construction companies for an array of purposes, including construction design, bidding and estimating. AutoCAD is a multi-user, multi-platform, multi-media and multi-computer application. Civil engineers can draw 2D and 3D designs, prepare accurate 2D drawings for shop floors, process information quickly, run efficient 2D and 3D computer-aided design (CAD) simulation, and view and annotate 2D and 3D designs from anywhere. For more information about AutoCAD, visit: Drafting & Design: AutoCAD LT is used by architects, engineers, building managers, contractors and homeowners to draw architectural and civil designs for the creation of scale models, 3D renders and interactive buildings. AutoCAD LT is a 2D and 3D drafting program for the creation of 2D and 3D designs for architectural and civil projects, including products and equipment. AutoCAD LT users can perform 3D architectural and civil drafting by using the model builder, which allows them to

#### AutoCAD Crack +

The "add-on software" are third-party applications that extend AutoCAD. More and more software are available through the AutoCAD Application Center. Add-ons are more versatile and sometimes more powerful than traditional AutoCAD extensions. The AutoCAD Application Center contains applications to extend AutoCAD, primarily by adding functionalities, such as CAD macros,

CAD commands, CAD layers, and user interface enhancements to AutoCAD. Further reading Category:Autodesk Category:Computer-aided design software Category:CAD file formats Category:Technical communication tools Category:Technical communication tools in engineering Theresa May has been accused of hypocrisy over her stance on Brexit after she and her cabinet partners signed a new joint declaration with the EU yesterday insisting the UK 5b5f913d15

### AutoCAD Crack + Free

Then load the used software in Autodesk. You will get the licence key or serial. Once you have used the keygen If you have forgotten it, you can restore it using this link : Now that March is here (and over), how are you doing? I love the beginning of the month as it brings the promise of Spring. And what better way to celebrate Spring than with food? One of my favorite breakfast foods is grits. (shhh- you didn't know it, did you?) I'm back from the International Chocolate Festival in San Francisco, one of my favorite chocolate related events of the year. If you aren't familiar with the San Francisco Chocolate Festival, it is a month-long event that includes over 50 chocolate-related vendors. They also have a competition for "best chocolate-related or chocolate-themed" recipe. I decided to take part, but due to the location and demand for ingredients, I couldn't provide all of the products for the whole competition. So I won the award for Best Combination of Chocolate and Bacon (bonus points for the bacon). The chocolate I used is from the local Ivar's Chocolates. I've made it before and I love the flavor of their dark chocolate with a hint of raspberry. For our "Best" recipes we were asked to come up with something savory, sweet, and/or chocolate related. Our winning combination was savory chocolate chip cookies and dark chocolate. Since we can't all go to the festival every year, I'm creating a recipe for you to make at home! You'll need a few ingredients, which are very easy to find (so, no worries) and you'll need to make one thing at a time. The hardest part is waiting for them to cool. Combine the water and cocoa powder in a small saucepan. Bring to a boil over medium heat. Reduce the heat to a simmer and cook for about 3 minutes, stirring constantly. Add the milk, sugar, vanilla, and salt. Continue cooking until the mixture is very thick and smooth. Remove from the heat and stir in the cornstarch until completely incorporated. Transfer to a bowl to cool, stirring

## What's New In?

Maximize, minimize, resize, and move multiple AutoCAD components with a single keyboard shortcut. Maximize and unmaximize components in any viewport. (video: 1:16 min.) Create or open a parametric drawing with a single command. Choose the option to automatically create or open a template, or to create or open a drawing by drawing directly on the canvas. (video: 1:27 min.) Easily add blocks of geometric shapes into existing drawing objects, such as paths and splines, automatically making them scalable and retracingable. (video: 1:20 min.) Create CAD drawings from templates using the drawing template tools. Use the template import tool to quickly open, customize, and save CAD templates. (video: 1:14 min.) Transition commands between block, lines, and splines, making it easier to change viewports, navigating, and using components to create designs. (video: 1:22 min.) Adjust automatic scaling and proportioning for complex drawings and layouts, including proportional layouts, tabular, and exploded layouts. (video: 1:25 min.) AutoCAD project team members can review, organize, and share work across multiple computers and mobile devices with the new online collaboration features. (video: 1:27 min.) Automatic file conflict detection and resolution, including the automatic selection of properties based on the file history and the ability to resend files without the use of link files. (video: 1:21 min.) Quickly toggle between detail and large views of drawings. With the new detail pane, you can toggle the pane to show all the information you need, or toggle the pane back to a large window view with fewer components and controls. (video: 1:33 min.) Use the new integrated version of the fill tool to quickly and accurately fill objects with predefined or custom shapes. (video: 1:32 min.) Use existing objects as guides for aligning and positioning drawings. (video: 1:17 min.) Import template files in an XML format, such as DWG, DXF, or Open Document Format (ODF). Use the import template tool to import non-AutoCAD templates and apply them to drawings. (video: 1:17 min.) Display panels with individual

# System Requirements For AutoCAD:

OS: Microsoft Windows 10, Windows 8.1, Windows 7 SP1, Windows 8 Microsoft Windows 10, Windows 8.1, Windows 7 SP1, Windows 8 Processor: Intel Dual-Core Core 2 Duo 2.5 GHz or better Intel Dual-Core Core 2 Duo 2.5 GHz or better Memory: 2 GB RAM 2 GB RAM Video Card: NVIDIA GeForce GT 420 or ATI Radeon HD 2600 or better NVIDIA GeForce GT 420 or ATI Radeon HD 2600 or better NVIDIA GeForce GT 420 or ATI Radeon HD 2600 or better Hard Drive: 50 GB HD space

http://tekbaz.com/2022/06/07/autocad-2019-23-0-product-key-full-free/

https://herbariovaa.org/checklists/checklist.php?clid=20182

https://indianscanada.com/autocad-crack-win-mac-2022-latest/

https://rookbrand.com/wp-content/uploads/2022/06/AutoCAD-3.pdf

https://followgrown.com/upload/files/2022/06/hHaMeBNyDpy5qoSfWhec\_07\_2d9fc80ae0737632f428302aaf44af35\_file.pdf

https://www.kmjgroupfitness.com/autocad-22-0-crack-serial-key-download-win-mac/

http://kwan-amulet.com/archives/1879776

https://progressivehealthcareindia.com/wp-content/uploads/2022/06/AutoCAD-11.pdf

https://babytete.com/autocad-2023-24-2-crack-free-win-mac-2022/

http://hotelthequeen.it/wp-content/uploads/2022/06/gawawhat.pdf

https://hkcapsule.com/wp-content/uploads/2022/06/AutoCAD-8.pdf

https://www.onk-group.com/wp-content/uploads/2022/06/dillzac.pdf

https://workplace.vidcloud.io/social/upload/files/2022/06/o7Q5a7Ylh3b4q2yvv26D\_07\_2d9fc80ae0737632f428302aaf44af35\_file.p\_df

https://www.slowyogalife.com/autocad-24-2-crack-keygen-download-updated/

https://waoop.com/upload/files/2022/06/RhVURsgEtVhIeZWxEWWf\_07\_311e21d42ed8d6b0a3847be602e0a154\_file.pdf

https://povecisvielins.wixsite.com/temalttigi::temalttigi:013AEhZtH2:povecisvielins@hotmail.com/post/autocad-crack-free-2022-1

https://sebastianarnezeder.com/2022/06/07/autocad-crack-torrent-activation-code-download-march-2022/

https://spacezozion.nyc3.digitaloceanspaces.com/upload/files/2022/06/E9e8eKuMehOsKU7m1BH9\_07\_420121ba14973cb9c04a443\_24e79ab79\_file.pdf

https://circles.nyc3.digitaloceanspaces.com/upload/files/2022/06/jQ7WvXzchQrC8ghJLnuy\_07\_420121ba14973cb9c04a44324e79a b79\_file.pdf

https://siddhaastrology.com/autocad-20-1-crack-download-win-mac-march-2022/